**Photoshop CS4 keygen only License Key**

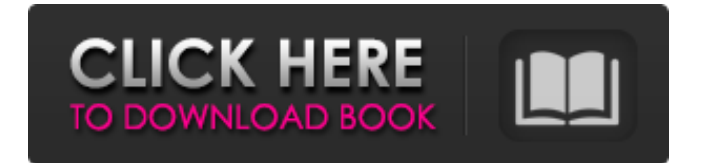

Layers: Each layer acts as a backdrop to the layer below. Layers are stacked in the order in which they are placed on the canvas. We can attach text to a layer and then move the text without losing any of the other edits we have made. We can even change the size or

rotation of the text. We can have multiple fonts on any given layer, as well as multiple color schemes and multiple styles. Mosaic: Photoshop has many filters and color adjustment tools, but if you make one quick adjustment that changes the entire image, that's where the mosaic function comes in. With

mosaic, you can hold down the Ctrl/Command key while moving the cursor over the spot where the image needs to be changed, and Photoshop changes the entire image in a single click. Background: The background layer is a layer of color that sits behind all the other layers. Layers can be

moved and resized, but the background remains. Shadows and Highlights: With Photoshop, an opacity mask comes before the layer. It changes the color of the layer, allowing you to change the color of parts of the image. The layer can then be changed using the Lighting/Shadows or

Hue/Saturation adjustments. Shadows and Highlights layers are wonderful for changing the lights and darks in an image. Adjustment Layers: An adjustment layer is a layer that contains all the changes you make to the image. Think of adjustment layers like layers that have an opacity mask on

them. You can see a large areas of a photo that was exposed to different lights, for example, and change the lights that you would like to show. The result would be the same as moving the background layer. The Blend Modes: These blend modes are a way to blend color from one area of an image with another

area. The real beauty of it is that it makes an image look like one color but the color is actually a combination of two other colors. It's very helpful when you want to achieve a certain look and you want the image to look like it does. I've listed the Blend Modes briefly in Table 2-7 and show an example of this in Figure

2-15. In Figure 2-15, you can see the Cine-Chroma Look, which is a greencyan-blue screen color blend. It lets you see the colors that are blended into one another. You see this look commonly in nature shots of leaves, flowers, and grass. The

**Photoshop CS4 Incl Product Key X64**

Lightroom is Apple's professional RAW photomanagement software. Like Photoshop Elements, it is designed for the casual or beginning photographer. It is aimed at experienced hobbyists and professionals and is very powerful. Without a doubt, it is the best software on the market

for processing, editing and sharing photos. It's the application I use the most. VSCOcam is a good app that will allow you to quickly edit your photos and save them in Aperture, Lightroom, or Photoshop. It's a free app and it's easy to use. Camera Fi is Google's own app that allows you to take photos remotely

with a compatible Android phone. But you have to be close. Wondershare Filmora is another tool that will enable you to convert any image format, edit your photos, and even create videos from your photos. It's compatible with a number of platforms. Dragon Dictate is Apple's voice command app for

iPhone users. It will allow you to easily create photos, edit images, and create memes. Adobe Photoshop, Adobe Lightroom, Apple Aperture, Microsoft's PowerPoint, Microsoft Office and MacOS are good software for editing images. The best software for editing any type of image is Gimp, Pixlr or

Photoshop. Photoshop is a professional software that will allow you to create some of the most incredible images on earth. Gimp is a free and open-source photo editor for beginner and professional photographers. It has a simple user interface and is very powerful. Pixlr is a good alternative to

Photoshop for basic photo editing tasks and can be free. SmugMug and Lightroom SmugMug is the best stock photography platform in the world. It is the most used platform for photographers and graphic designers to easily browse and download quality images for a reasonable price.

There are thousands of categories to choose from. SmugMug is a good software for editing photos, but you have to pay to download all the images that you want. Like SmugMug, Lightroom can be a great resource for finding great photos for your website. The images on the platform are all well-

organized and can be edited immediately. Skylum Skylum is a software application for editing and modifying digital images. It is designed to make people a681f4349e

**Photoshop CS4 Activation Key [March-2022]**

Q: Browser-based Object Storage? I am working on a site that collects a lot of data, and would love to let people download it, as much as possible, for later use. I'm looking for an object storage site, that is simple, and easy for the people who download their data to

use. The data is large, around 100mb per month, for now, and I'm hoping they won't have to download every single month. Do any sites like this exist? A: FileCloud. They have an API that can upload large files and/or store them and streams them to you. No free plan though. A: There are over 100

"servers" of object storage out there already. I haven't tried them all, but I can tell you which I like the most. I use Blobstream for providing my own instance of object storage (and a good RSS feed reader), and while it is hosted in the cloud, it doesn't require a login (it's just a PHP based cron script)

and it does block access while downloading the file. ![](amjdentsci80569 -0006){#sp1.6} ![](amjde ntsci80569-0007){#sp2.7 } ![](amjdentsci80569-00 08){#sp3.8} ![](amjdents ci80569-0009){#sp4.9} ! [](amjdentsci80569-0010 ){#sp5.10} ![](amjdentsc i80569-0011){#sp6.11} ! [](amjdentsci80569-0012 ){#sp7.12} ![](amjdentsc

i80569-0013){#sp8.13} ! [](amjdentsci80569-0014 ){#sp9.14} ![](amjdentsc i80569-0015){#sp10.15} ![](amjdentsci80569-001 6){#sp11.16} ![](amjdent sci80569-0017){#sp12.1 7} ![](amjdentsci80569-

**What's New In Photoshop CS4?**

## Q: Highlight all cells in a selected range with

different colour R I want to highlight all cells in a selected range (R) with different colour. If I were to highlight only one cell in the range, it works fine. However, I wish to highlight all cells in the selected range. Here is my try. I tried using the following code but with no luck. Any suggestions? R library(tidyverse)

library(magrittr) row\_count  $\%$  mutate(p = row\_count(a)  $*$  b) ranges  $%$  highlight\_cells(x = ranges, cells = list(a)) A: I found this solution from here. This should work for all your examples.  $\text{cols} = \text{c}(" \text{grey} 50",$ "purple4", "orange2", "blue3") range.col  $=$ c("#fdfdf5", "#fdcdc7", "#ffa500", "#3e6d8e")

highlight\_cells(ranges,  $\text{cols} = \text{cols}$ , lineend  $=$ "\\line", regions = list( $a =$ ranges)) All About Gay Males This particular company is usually owned by Michaela Hudak. The brand new

**System Requirements For Photoshop CS4:**

## Minimum Requirements: OS: Windows XP/Vista/7/8 Processor: Intel Pentium III 800 MHz or better, AMD Athlon 1.6 GHz or better Memory: 256 MB RAM Video Card: 1024x768 resolution DirectX: DirectX 9.0c compatible DirectSound: Version

## 9.0c compatible Input Device: Keyboard, mouse or gamepad Recommended Requirements: Processor: Intel Pentium 4 2.

## Related links:

<http://journalafrique.com/photoshop-2020-version-21-crack-product-key-free-download-latest/> [https://coleccionohistorias.com/2022/06/30/adobe-photoshop-2021-version-22-4-2-with-serial-key](https://coleccionohistorias.com/2022/06/30/adobe-photoshop-2021-version-22-4-2-with-serial-key-free-mac-win-updated-2022/)[free-mac-win-updated-2022/](https://coleccionohistorias.com/2022/06/30/adobe-photoshop-2021-version-22-4-2-with-serial-key-free-mac-win-updated-2022/) [https://www.burgy.org/sites/g/files/vyhlif1451/f/uploads/informal\\_results\\_may\\_2\\_2022.pdf](https://www.burgy.org/sites/g/files/vyhlif1451/f/uploads/informal_results_may_2_2022.pdf) [https://www.realvalueproducts.com/sites/realvalueproducts.com/files/webform/adobe-photoshop](https://www.realvalueproducts.com/sites/realvalueproducts.com/files/webform/adobe-photoshop-cc-2015-version-18_2.pdf) $cc-2015$ -version-18 $2.pdf$ <https://corporateegg.com/adobe-photoshop-2021-version-22-1-1-hacked-free-download/> <https://www.caelmjc.com/wp-content/uploads/2022/06/adalhar.pdf> [https://dhakahalalfood-otaku.com/adobe-photoshop-2021-version-22-3-crack-patch-serial-key](https://dhakahalalfood-otaku.com/adobe-photoshop-2021-version-22-3-crack-patch-serial-key-download/)[download/](https://dhakahalalfood-otaku.com/adobe-photoshop-2021-version-22-3-crack-patch-serial-key-download/) [https://vietnamnuoctoi.com/upload/files/2022/06/hV9sfkorJ6f5NPoZV7xd\\_30\\_313a275a3f30fc63b2](https://vietnamnuoctoi.com/upload/files/2022/06/hV9sfkorJ6f5NPoZV7xd_30_313a275a3f30fc63b2d4c87bfb844078_file.pdf) [d4c87bfb844078\\_file.pdf](https://vietnamnuoctoi.com/upload/files/2022/06/hV9sfkorJ6f5NPoZV7xd_30_313a275a3f30fc63b2d4c87bfb844078_file.pdf) <https://peacegeeks.org/sites/default/files/webform/Photoshop-2022-.pdf> [https://www.golfmotion.com.au/sites/default/files/webform/Adobe-](https://www.golfmotion.com.au/sites/default/files/webform/Adobe-Photoshop-2021-Version-2200_3.pdf)[Photoshop-2021-Version-2200\\_3.pdf](https://www.golfmotion.com.au/sites/default/files/webform/Adobe-Photoshop-2021-Version-2200_3.pdf) [http://www.lab20.it/wp-content/uploads/2022/06/Photoshop\\_2022\\_Version\\_2311.pdf](http://www.lab20.it/wp-content/uploads/2022/06/Photoshop_2022_Version_2311.pdf) <http://ajkersebok.com/?p=38024>

<https://seo-focus.com/photoshop-2022-version-23-download-final-2022/> [https://guaraparadise.com/2022/06/30/photoshop-2021-version-22-1-0-full-license-full-product-key](https://guaraparadise.com/2022/06/30/photoshop-2021-version-22-1-0-full-license-full-product-key-free-march-2022/)[free-march-2022/](https://guaraparadise.com/2022/06/30/photoshop-2021-version-22-1-0-full-license-full-product-key-free-march-2022/) <http://www.vxc.pl/?p=32064> <https://glass710.cl/?p=10640> [https://lishn.org/wp-content/uploads/2022/06/Photoshop\\_2021\\_Version\\_2201.pdf](https://lishn.org/wp-content/uploads/2022/06/Photoshop_2021_Version_2201.pdf) [http://www.theoldgeneralstorehwy27.com/photoshop-2021-version-22-2-serial-key-pcwindows](http://www.theoldgeneralstorehwy27.com/photoshop-2021-version-22-2-serial-key-pcwindows-updated-2022/)[updated-2022/](http://www.theoldgeneralstorehwy27.com/photoshop-2021-version-22-2-serial-key-pcwindows-updated-2022/)

[https://www.topperireland.com/advert/adobe-photoshop-2021-version-22-0-0-full-license-full](https://www.topperireland.com/advert/adobe-photoshop-2021-version-22-0-0-full-license-full-version-4/)[version-4/](https://www.topperireland.com/advert/adobe-photoshop-2021-version-22-0-0-full-license-full-version-4/)

<http://www.ambulatorioveterinarioiaccarino.it/wp-content/uploads/2022/06/ollaust.pdf>